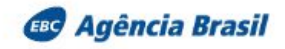

## Pesquisa mostra que 80% dos brasileiros buscam alimentação saudável

Publicado em 23/05/2018 - 13:24 Por Fernanda Cruz - Repórter da Agência Brasil São Paulo

A maioria dos brasileiros se esforca para manter uma alimentação saudável, buscando consumir produtos mais frescos e nutricialmente ricos. O resultado faz parte de levantamento inédito divulgado hoje (23) pela Federação das Indústrias do Estado de São Paulo (Fiesp).

Oito em cada dez brasileiros afirmam que se esforçam para ter uma alimentação saudável e 71% dos entrevistados apontam que preferem produtos mais saudáveis. mesmo que tenham que pagar caro por eles. O mesmo percentual (71%) admite estar satisfeito com a própria alimentação.

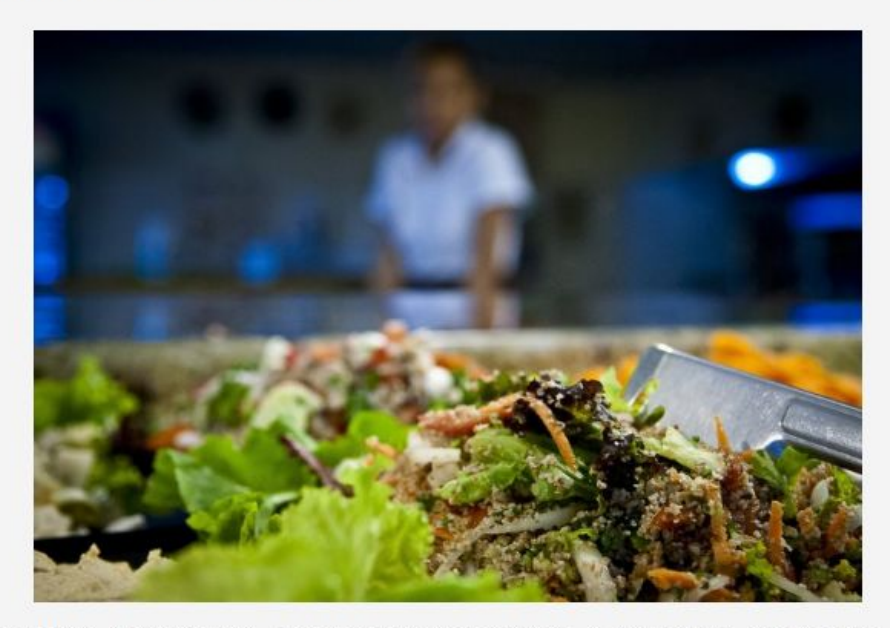

SEGUNDO A PESQUISA. A INTERNET SE TORNOU A PRINCIPAL FONTE DE INFORMAÇÕES - ARQUIVO/MARCELO CAMARGO/AGÊNCIA BRASIL

A pesquisa ouviu 3 mil pessoas com mais de 16 anos em 12 regiões metropolitanas brasileiras, entre setembro e outubro do ano passado. A margem de erro é de 1.8 pontos percentuais. O levantamento também compara os resultados atuais com o último estudo, feito em 2010.

Apesar da constatação de que os brasileiros têm buscado se alimentar melhor, a pesquisa verificou algumas contradições.

A percepção de "ter comido demais" aumentou nos últimos sete anos, passando de 52% em 2010 para 56% no ano passado. Na hora de escolher entre um alimento mais saudável e outro com melhor sabor, 61% admitiram preferir aqueles mais saborosos alta de cinco pontos percentuais em relação a 2010. O índice de brasileiros que consideram a comida saudável muito sem gosto também é significativo, de 54% em 2010 e 52% em 2017.

## Internet

A pesquisa também revelou a mudança na fonte usada como busca de informações sobre alimentação e saúde.

Em 2010, a maior parte dos entrevistados (40%) se informava pela televisão, 19%

buscavam a internet e 20% consultavam médicos ou nutricionistas. No ano passado, a internet se tornou a principal fonte de informações, com 40% da participação, a televisão caiu para 24% e médicos e nutricionistas responderam por 18%.

O presidente do *Instituto Locomotiva*, Renato Meirelles, voltado à pesquisa e estratégia, acredita que a influência das informações obtidas na internet e redes sociais é uma tendência clara. "Em ambiente de mensagens, as receitas só perdem para correntes religiosas", disse ele.

Influenciadores digitais e programas de televisão criaram um fenômeno gourmet também na preparação de alimentos em casa.

Outros fatores levados em conta são o receio da violência nas grandes cidades em saídas para restaurantes e a redução de custos, acentuada pela crise econômica. O número de pessoas que disseram não ter tempo para cozinhar diminuiu de 46% para 38%. "Como a crise se prolongou mais do que estamos acostumados, em termos históricos muitas mudanças foram incorporadas", avaliou Meirelles.

Nas gôndolas dos supermercados, a expectativa é que, em dez anos, os consumidores passem a procurar por produtos mais nutritivos e sem conservantes. "Cada vez mais, o consumidor vai buscar informação, e vai começar a exigir mais da indústria para que entregue qualidade e transparência na composição do produto", disse o presidente do instituto.

## Agrotóxicos

Entre os aspectos considerados importantes durante o processo de compra está a redução do uso de agrotóxico, cujo índice subiu de 19% em 2010 para 20% no ano passado. O assunto é tema de votação na Câmara dos Deputados, com o projeto que, na prática, revoga a atual lei de agrotóxicos. Criticado por ambientalistas, com o projeto, o registro dos agrotóxicos serviria apenas para produtos que apresentem risco considerado "inaceitável" para a saúde humana e o meio ambiente.

O gerente do Departamento de Agronegócio da Fiesp, Antônio Carlos Costa, defende que a legislação sobre o uso de agrotóxicos seja modernizada. "Você precisa ter mecanismos mais ágeis para incorporar tecnologias. Se hoje um registro de procutos demora sete ou dez anos para acontecer, isso significa que a gente esta abrindo mão de novas tecnologias, que geram menos impactos e estariam disponíveis caso esse processo fosse mais rápido", disse.

Edição: Maria Claudia Tags: alimentação saudável pesquisa Fiesp

Imprimir